**Zen HTML Elements**

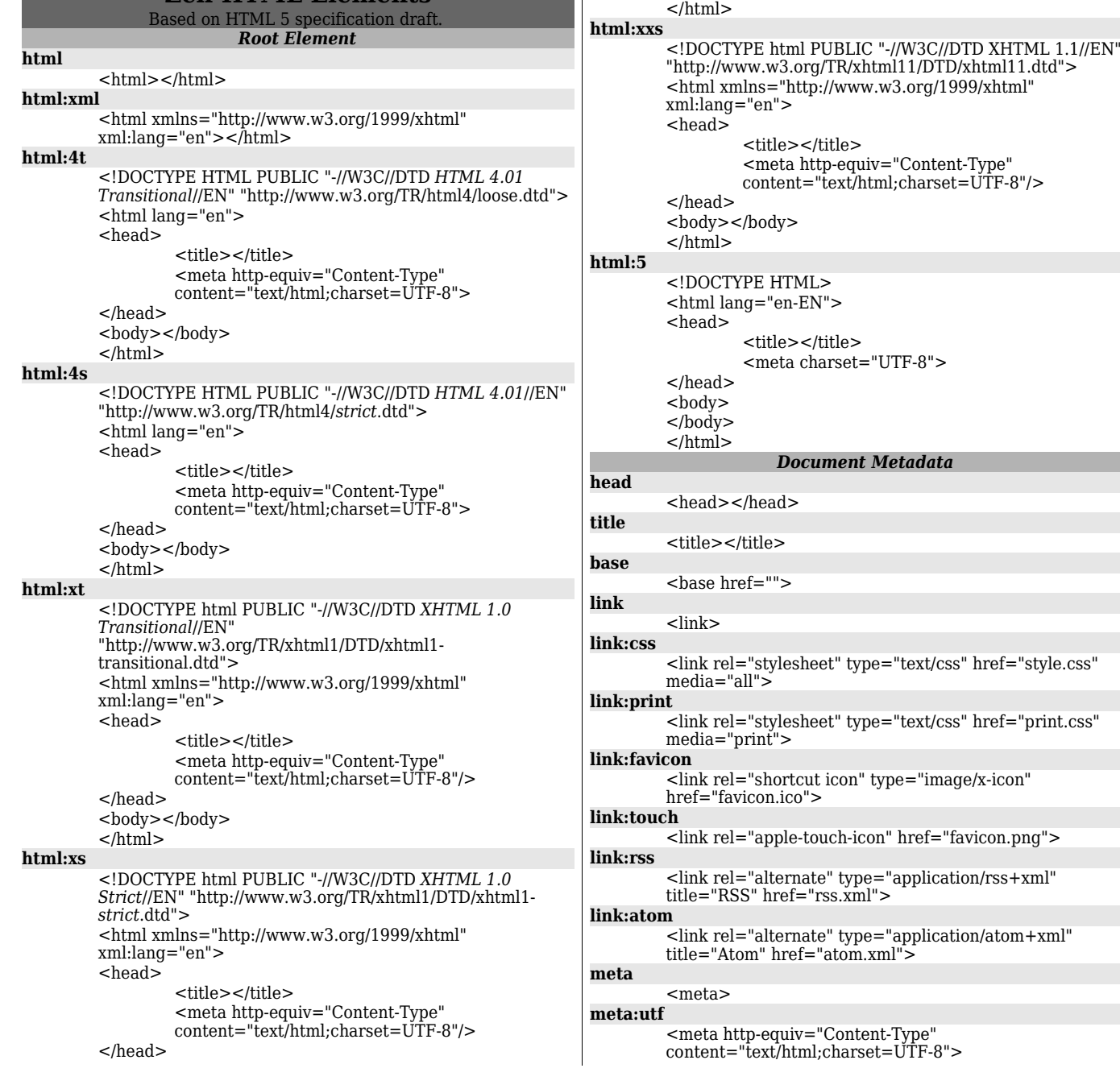

**meta:win** <meta http-equiv="Content-Type" content="text/html;charset=Win-1251"> **meta:compat** <meta http-equiv="X-UA-Compatible" content="IE=7"> **style** <style type="text/css"></style> *Scripting* **script** <script type="text/javascript"></script> **script:src** <script type="text/javascript" src=""></script> **noscript** <noscript></noscript> *Sections* **body** <body></body> **section, sect** <section></section> **nav**  $<$ nav $>$  $<$ nav $>$ **article, art** <article></article> **aside** <aside></aside> **h1**  $\text{th1}$   $\text{th1}$ **h2**  $$ **h3**  $<$ h3> $<$ /h3> **h4**  $$ **h5**  $$ **h6**  $$ **hgroup, hgr** <hgroup></hgroup> **header, hdr** <header></header> **footer, ftr** <footer></footer> **address, adr** <address></address> **div**  $<$ div $>$  $<$ /div $>$ *Grouping Content* **p**  $$ **hr**  $\mathop{\rm chr}\nolimits$ **br**  $-br>$ 

<body></body>

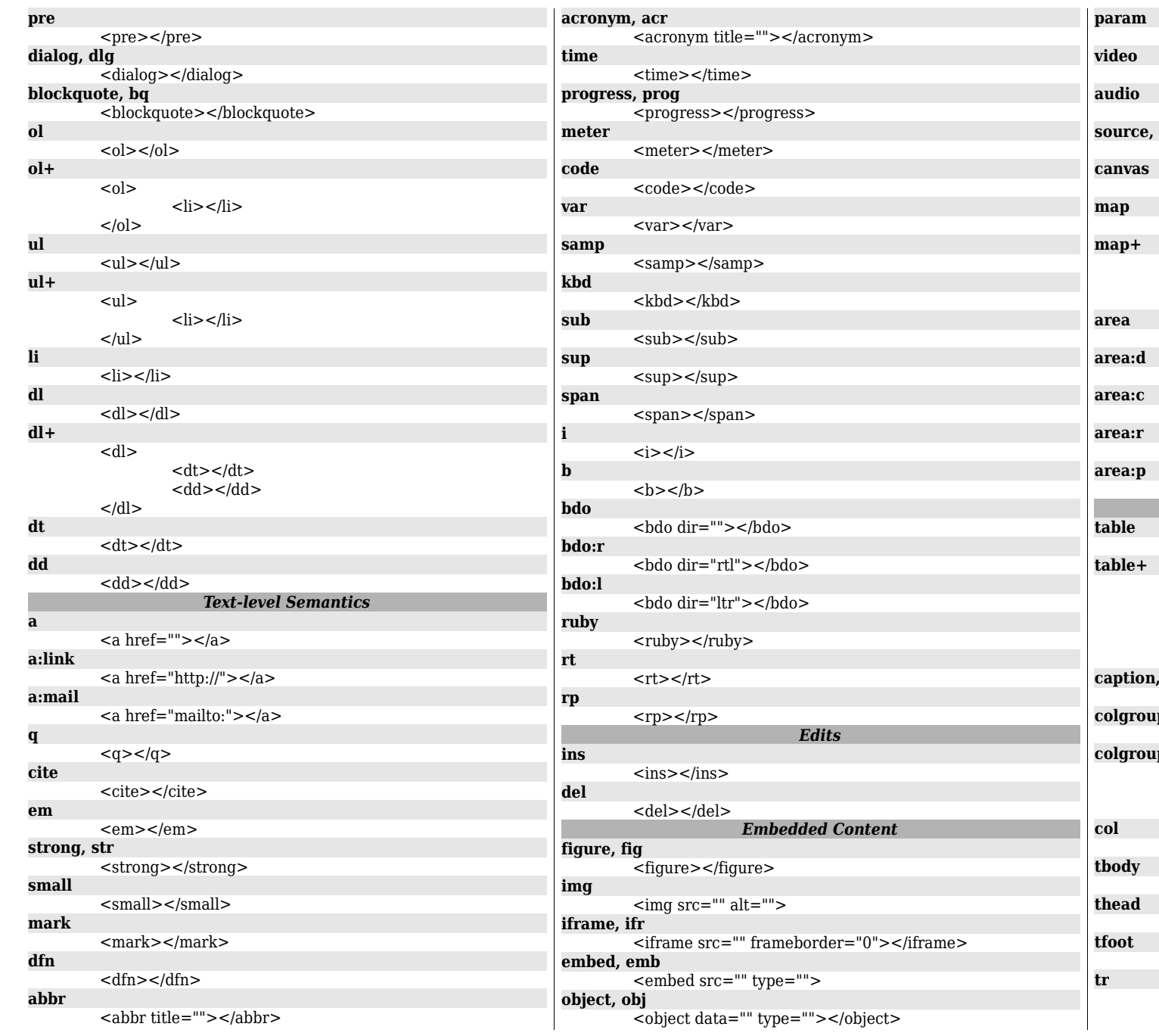

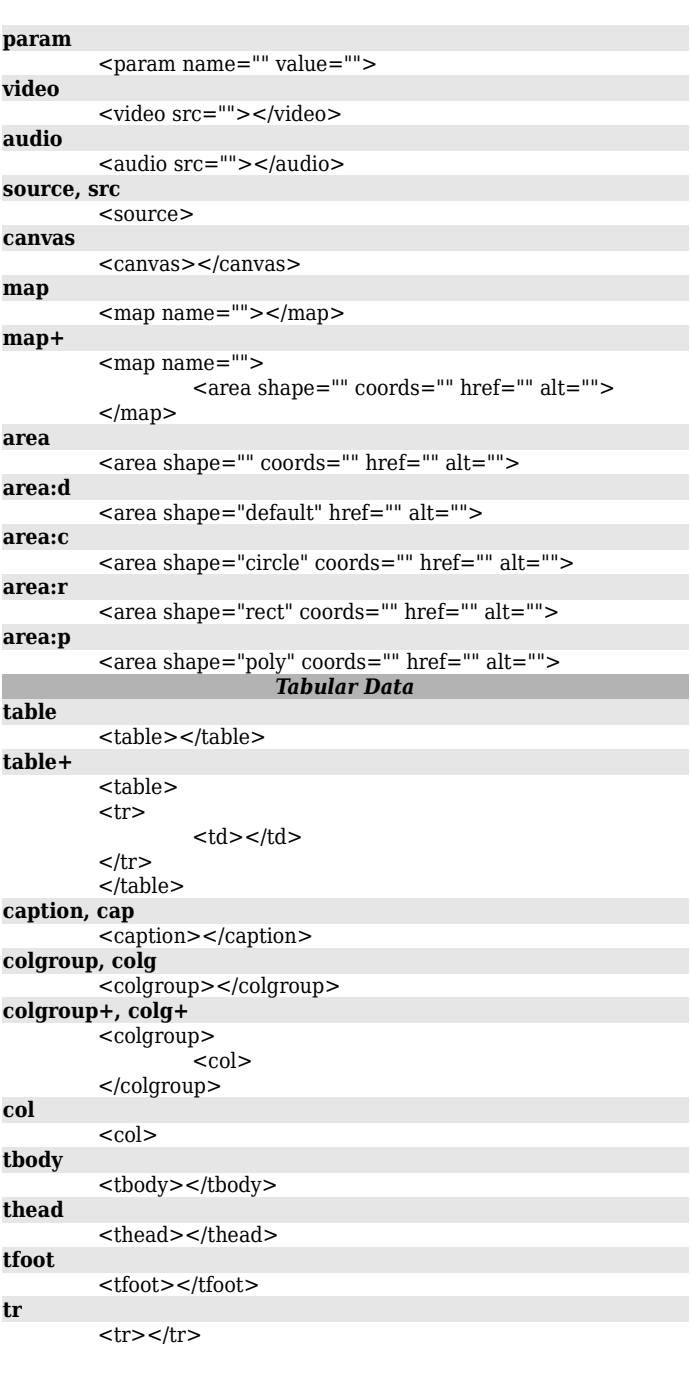

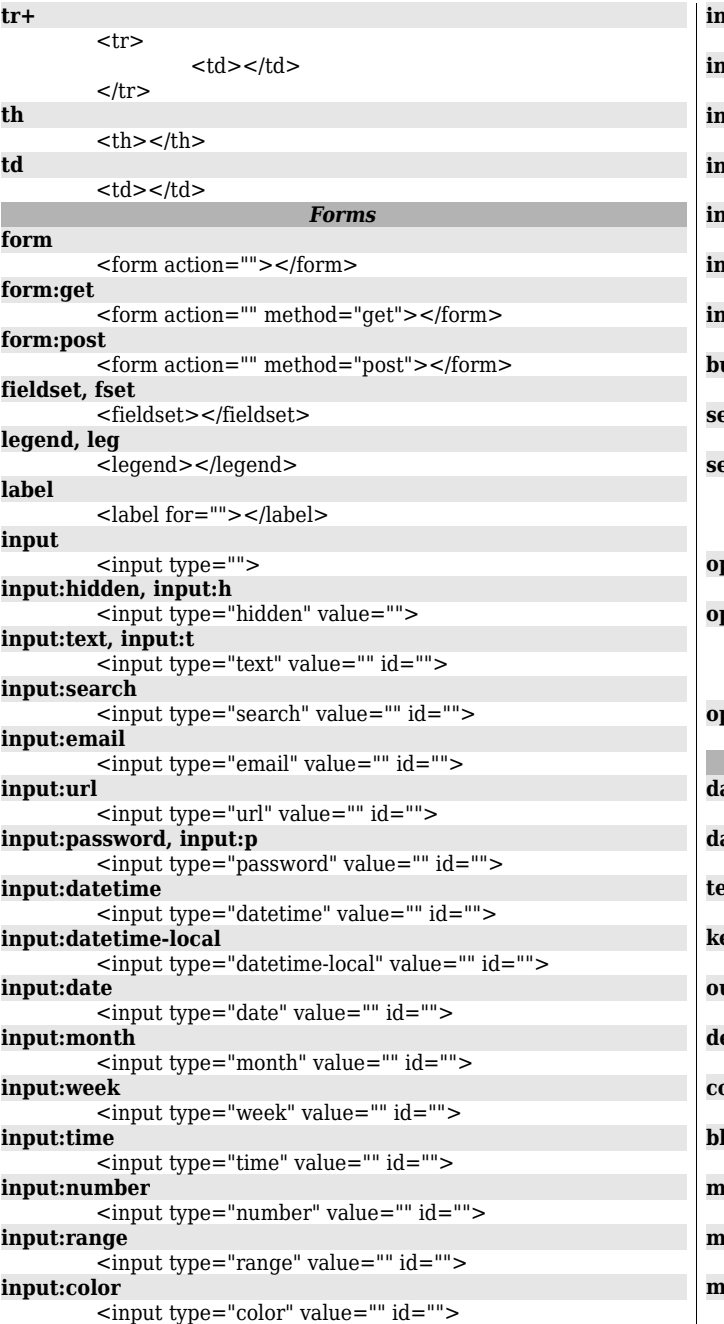

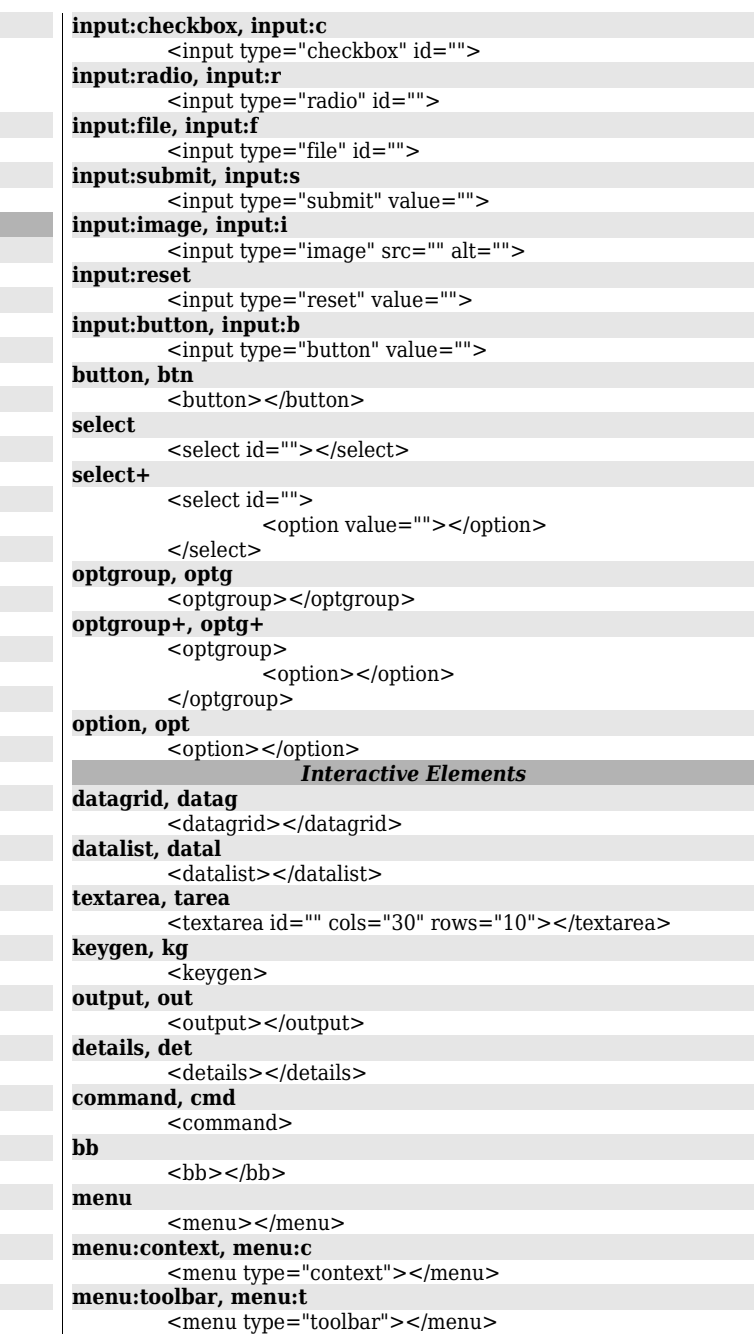

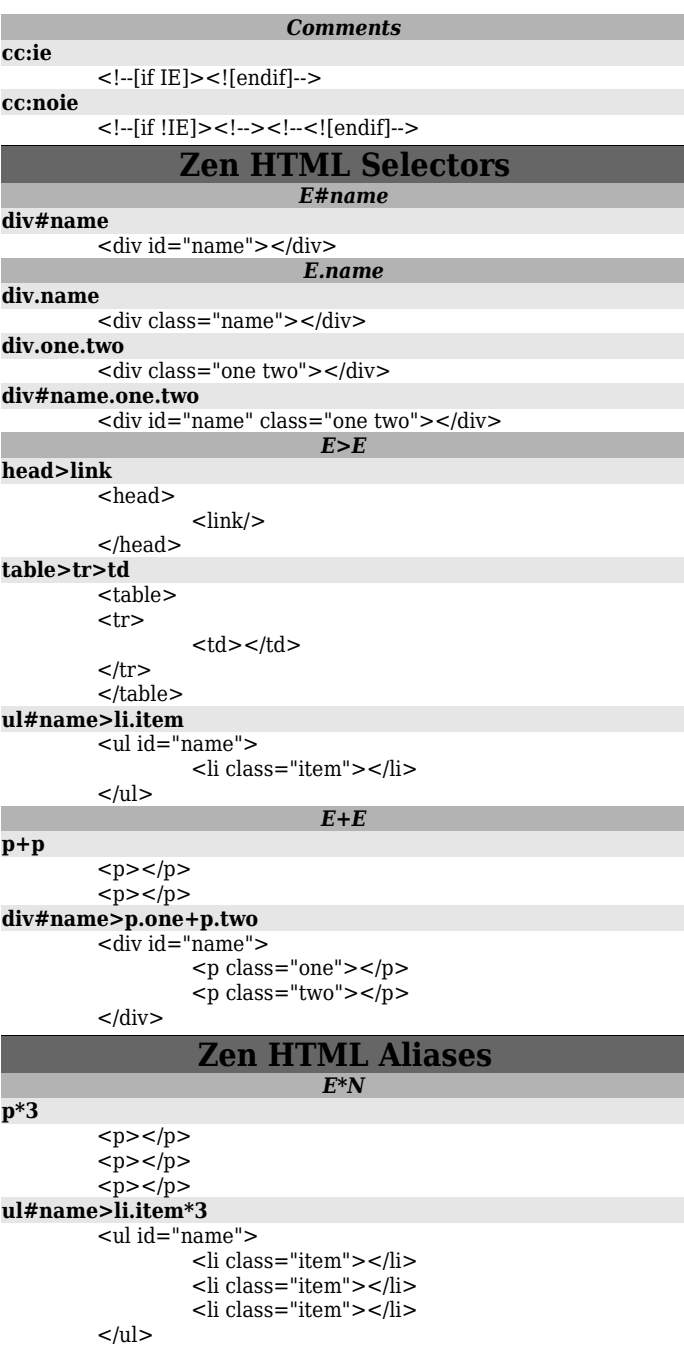

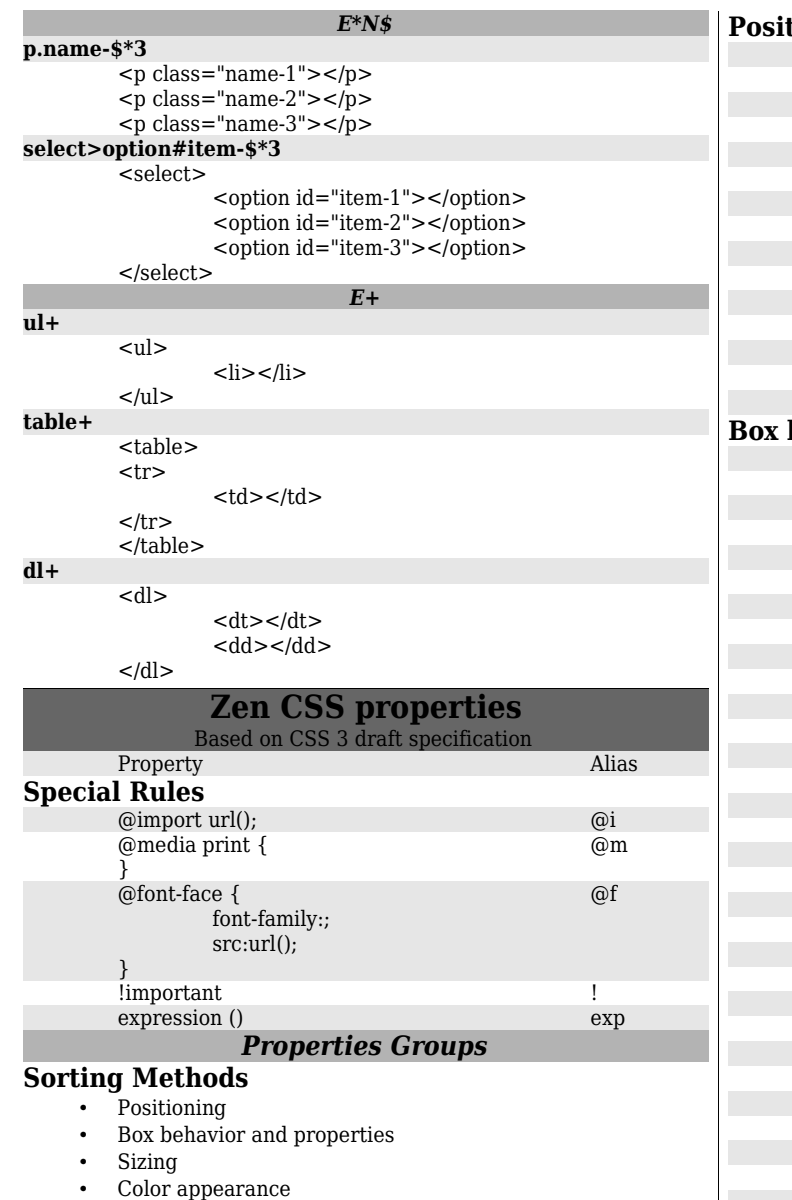

- Special content types
- Text
- Visual properties
- Print

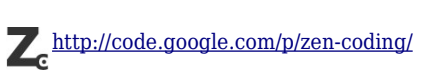

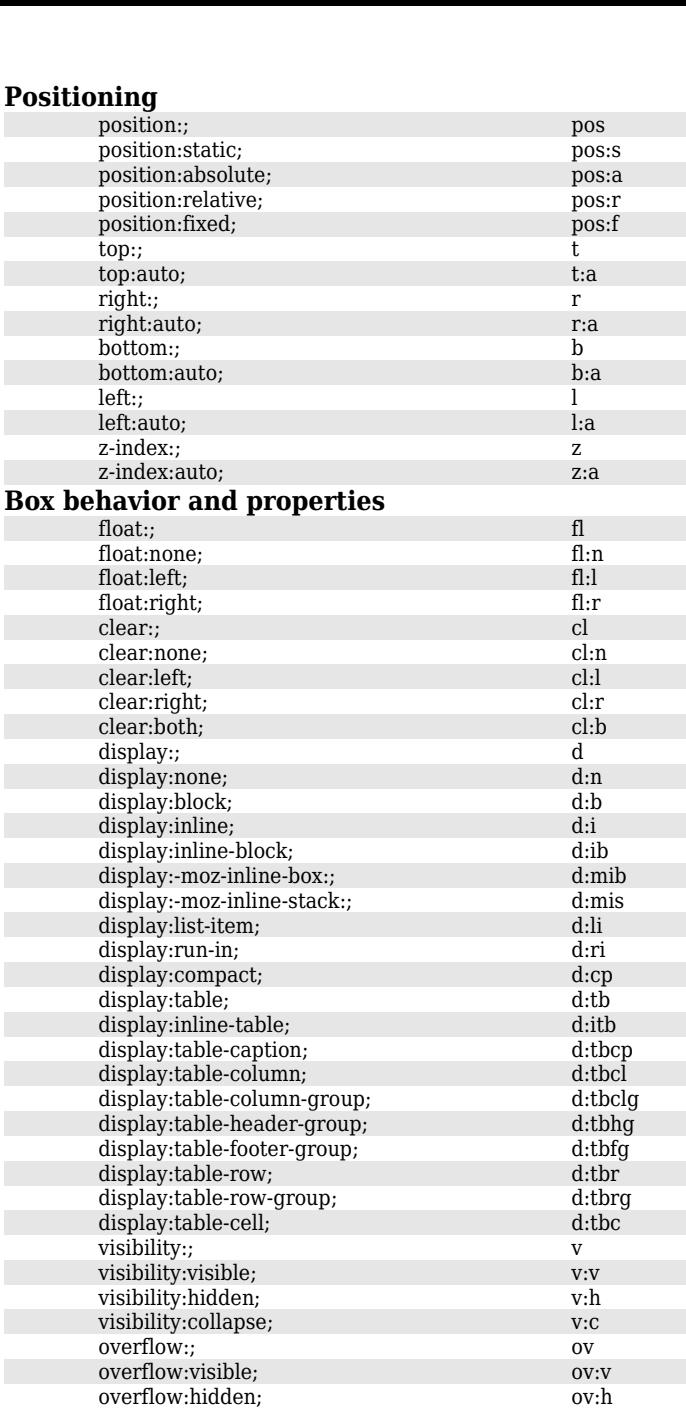

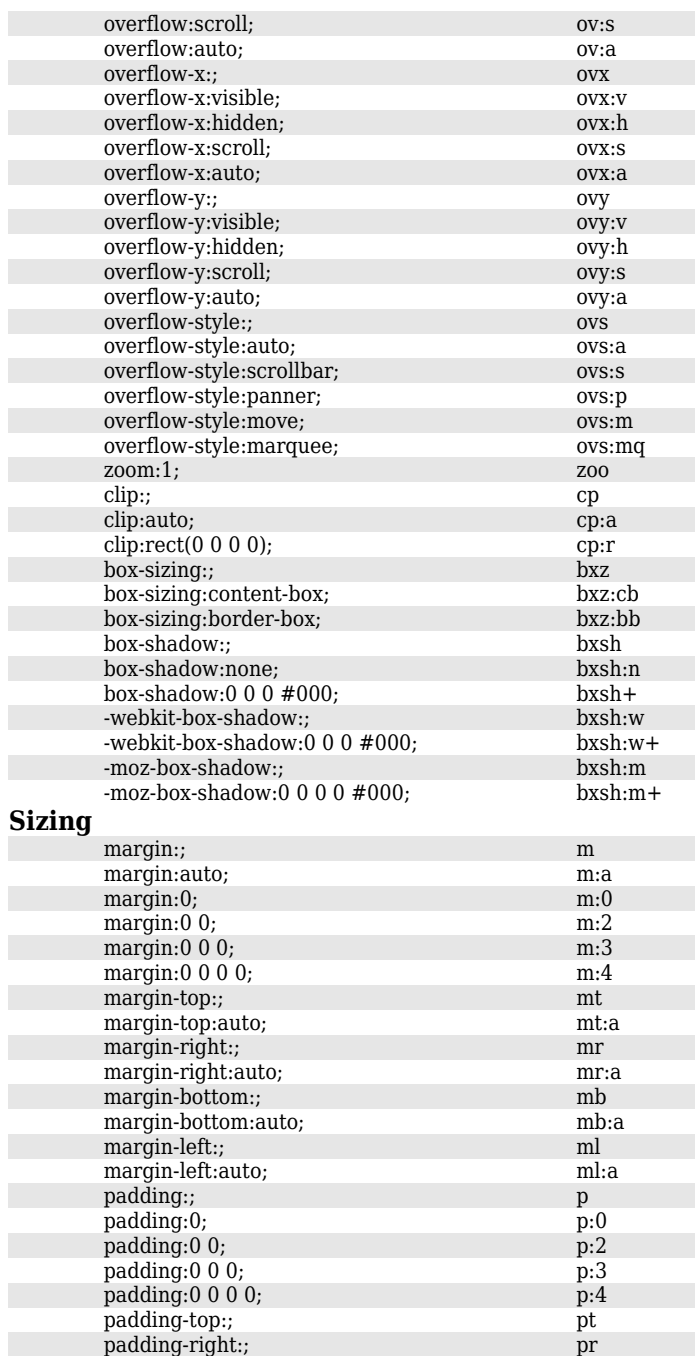

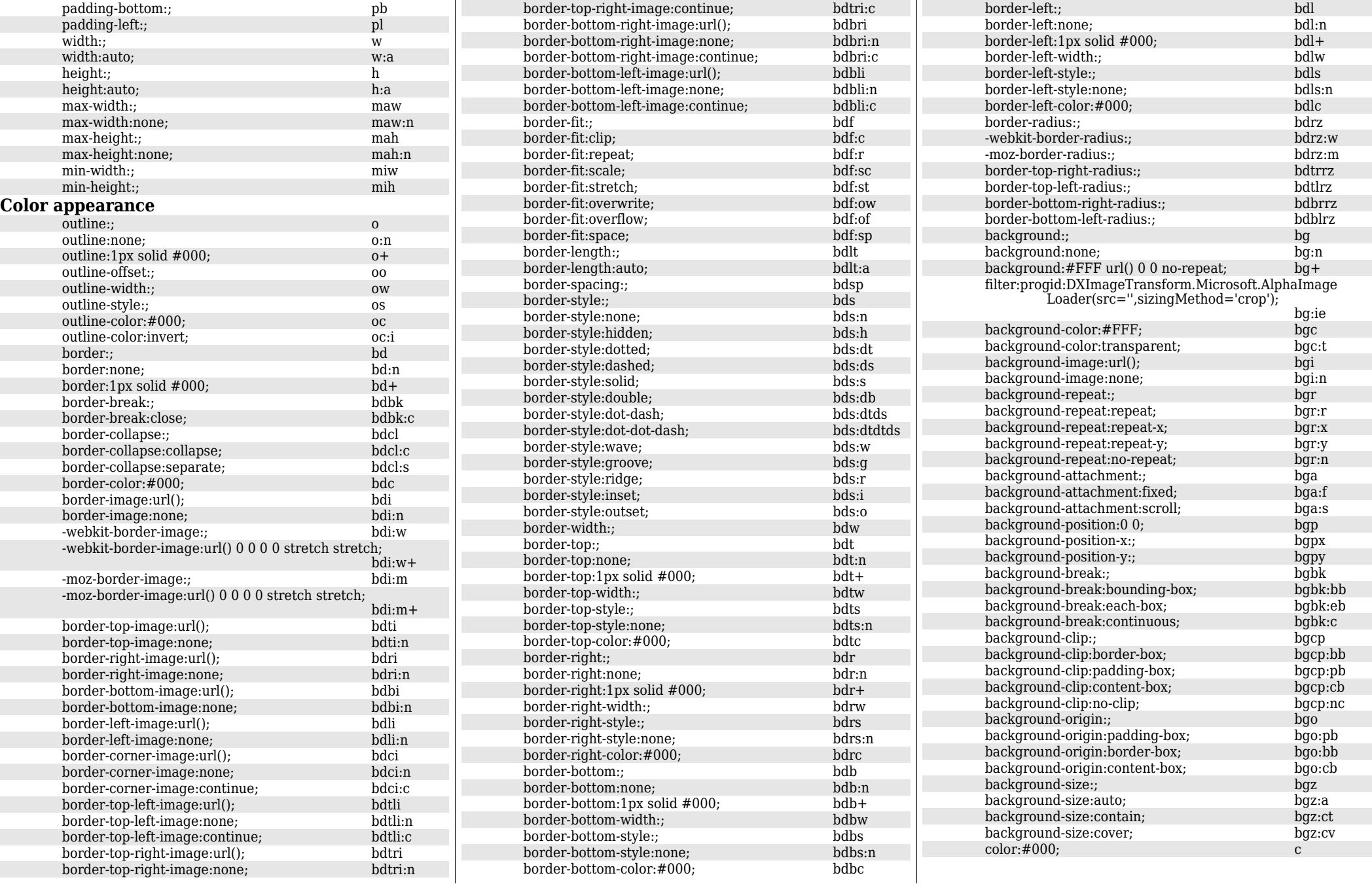

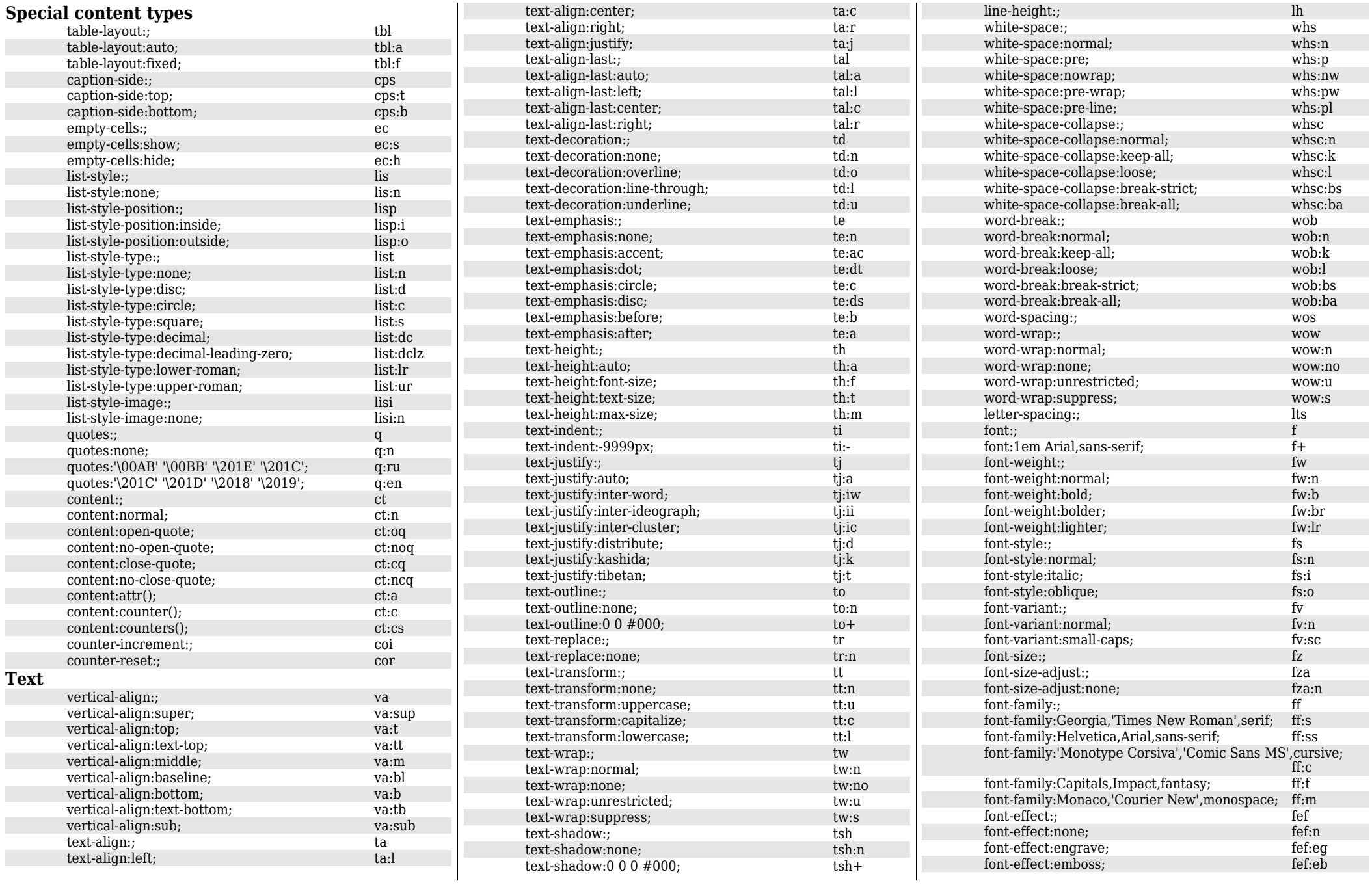

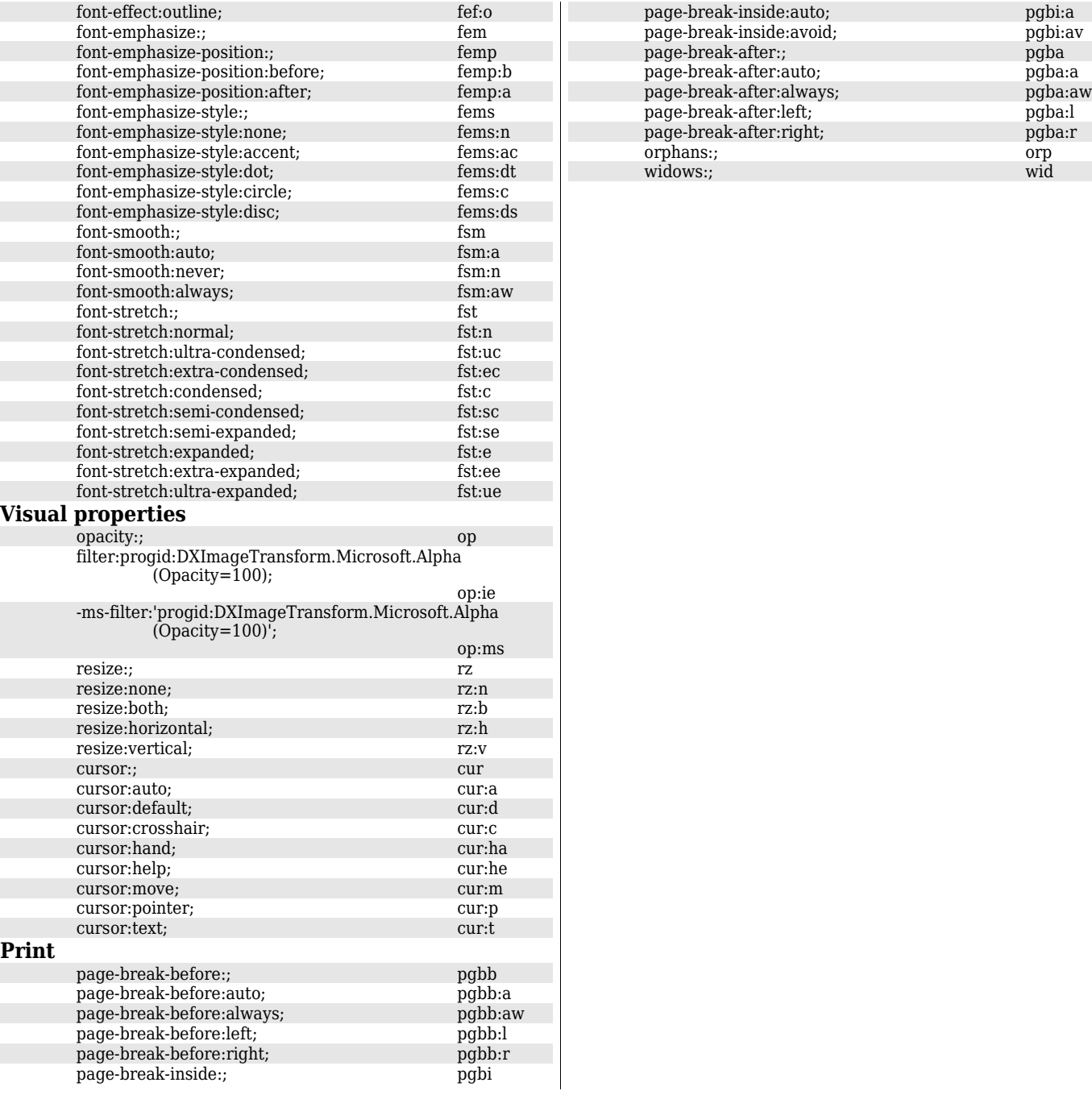

*.: PDF version by Shayanlinux – Compiled in OpenOffice.org Writer :.*